### PROJECT I 2013

**Supporti ng leader ship capacity across a variety**

**of contexts.**

leaders effective evelopment done Get Ma

### **PROJECT MEMBERS**

Turramurra High School

Killara High School

Naraweena Public School

Beaumont Road Public School

Hunters Hill Public School

Ku-ring-gai Creative Arts High School

Buronga Public School

GolGol Public School

Lindfield Public School

### **Description of Project**

To develop a series of Adobe Connect meetings at a regular time slot preferably a fortnight, where Principals and leaders from different areas eg. city, rural, primary, secondary, and different states eg. NSW,VIC identify "hot topics" they would like to discuss together.

The meetings would act as a support network where it would encourage discussion, structured conversation, and collaborative problem-solving around the hot topic.

The key to these meetings is the regular opportunities to chat together in an online meeting room. This project aims to be sustainable and centered around leadership. It is envisioned that could easily expand to include other aspiring leaders.

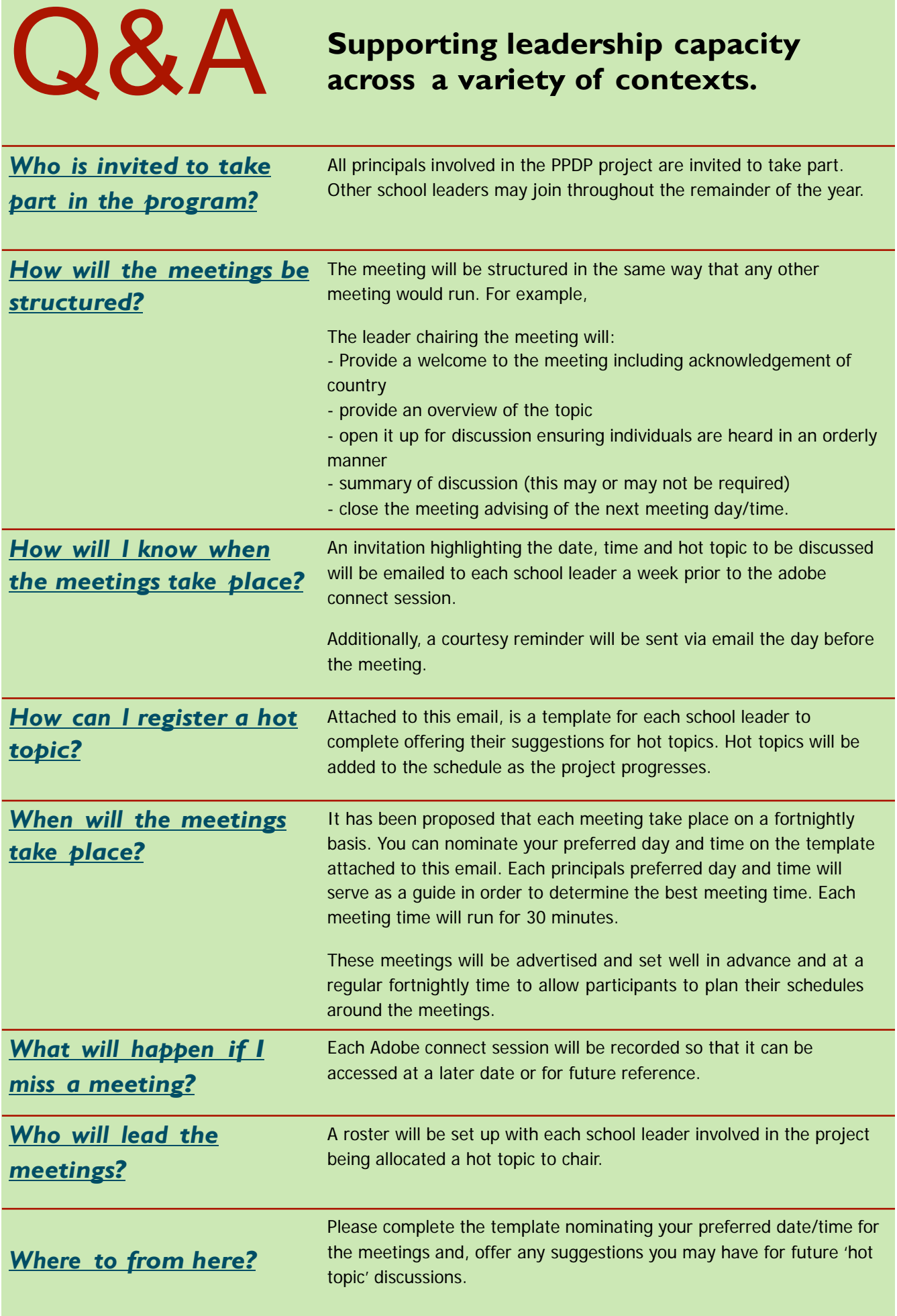

## Checklist **Your role as <sup>a</sup> host**

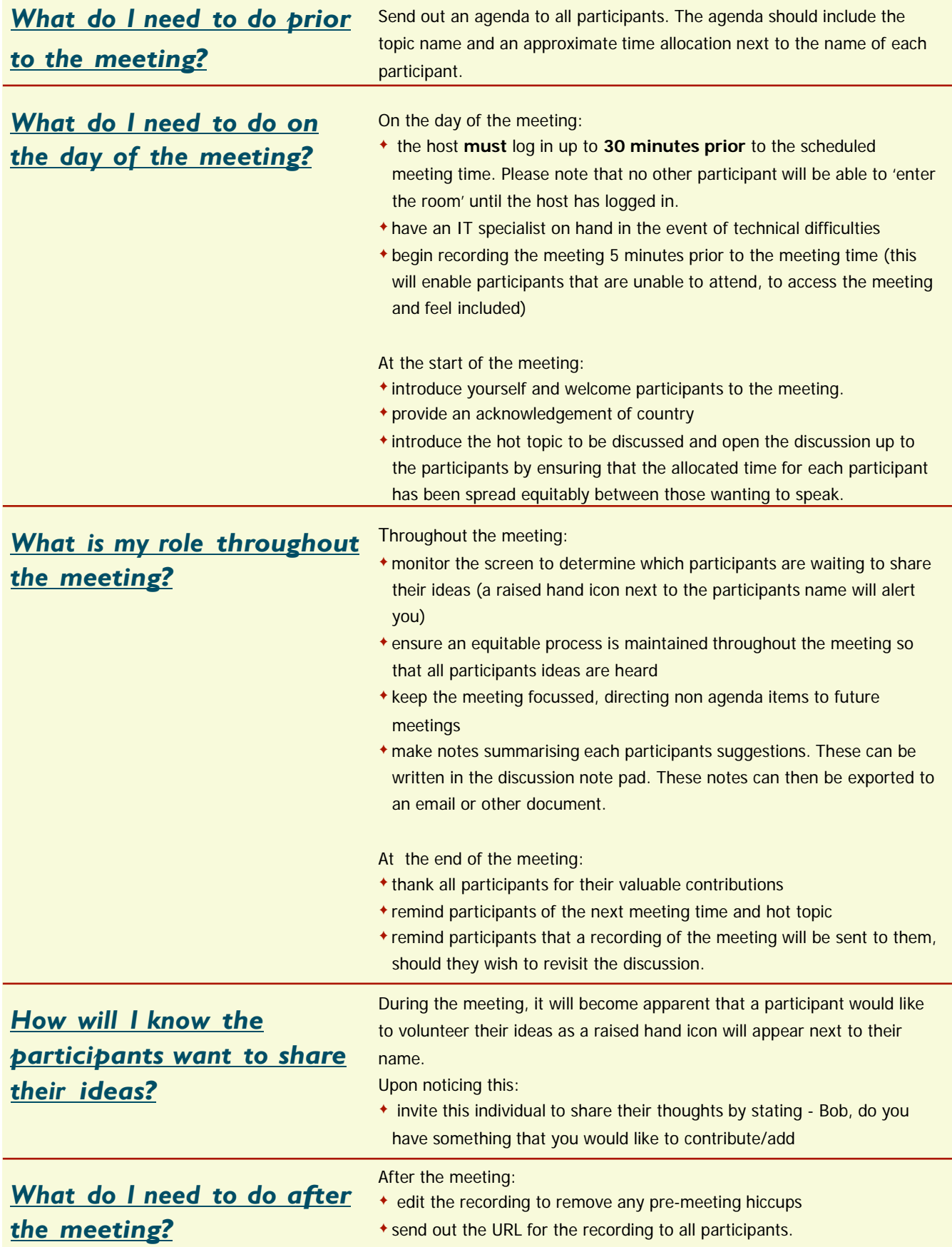

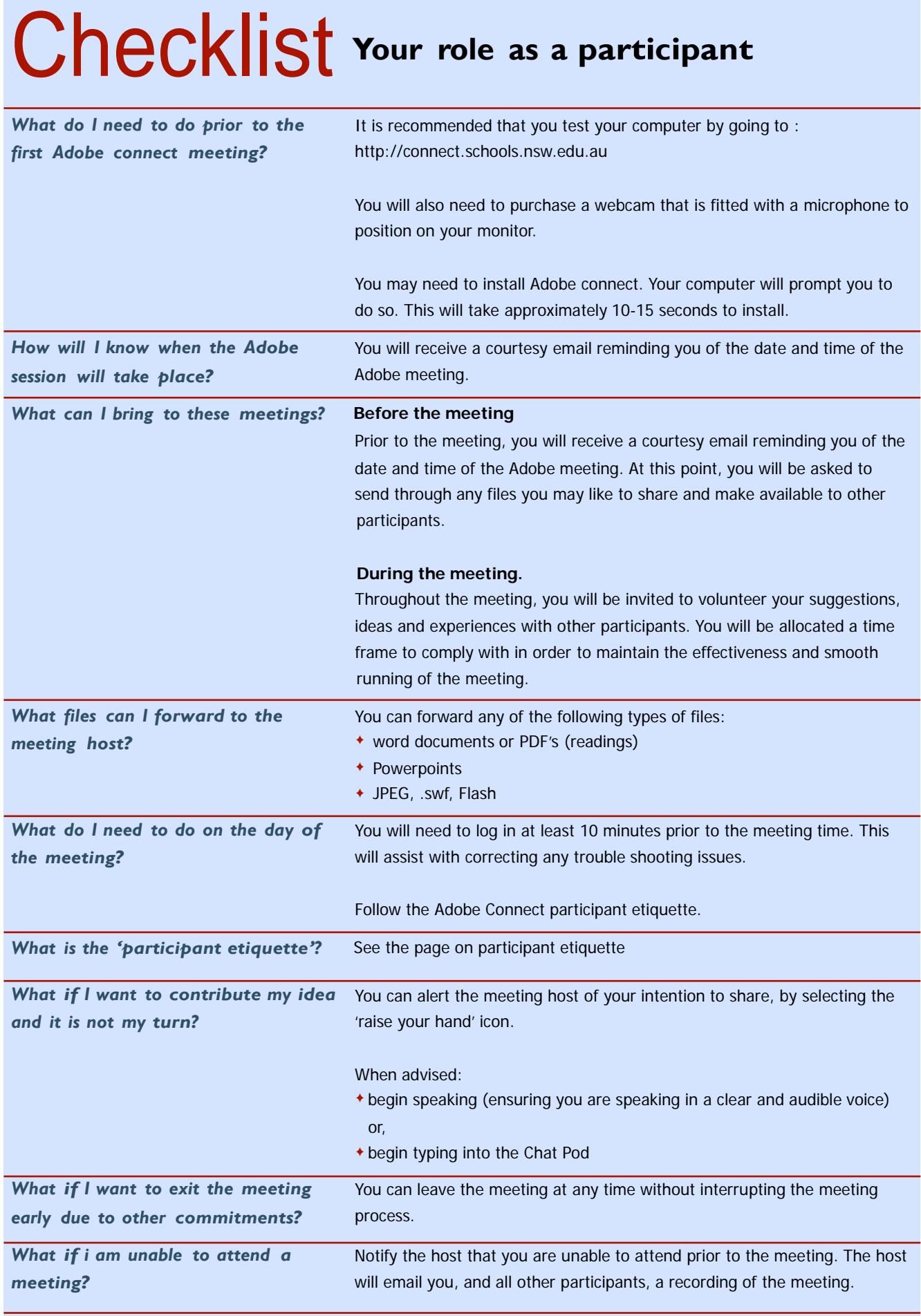

# Q&A **Participant Etiquette**

### *What is the participant etiquette?*

This is a series of protocols that should be followed in order to maintain the smooth running of the meeting.

These protocols include:

- ✦ensure that you have carried out an audio/video check prior to the meeting.
- ✦mute your microphone at all times, unless you have been called upon. This cuts down on background noise and comments that are unintended for the group
- ✦click on the 'raise your hand' tab in order to notify the host of your intention to speak and wait to be called upon
- ✦you may type into the chat box or speak clearly into the microphone
- ✦refrain from moving or resizing any windows within the meeting.
- ✦avoid multi-tasking during the meeting
- ✦Use appropriate language and show respect for other participants
- ✦Be mindful of your contributions to the meeting and of any comments you have entered into the chat pod. These will remain in the recording for others to view.

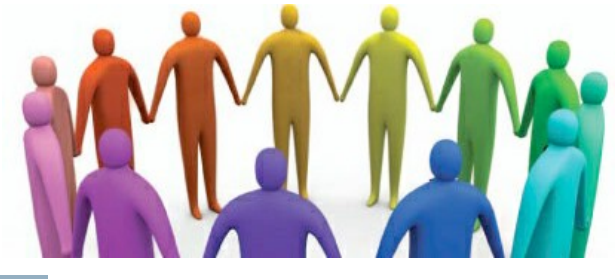

### **CALENDAR:**

**AUGUST** Date:

Time: Chaired

by:

**SEPTEMBER**

Date:

Time:

Chaired by:

**OCTOBER** Date:

Time:

Chaired by:

**NOVEMBER**

Date:

Time: Chaired

**DECEMBER** Date:

Time:

Chaired by:

### Adobe Connect Meetings **Hot Topics for discussion**

Suggestions for hot topics include:

- ✦ How to cater for 21st century learners
- ✦How to engage the disengaged
- ✦EARs and TARs
- ✦How to develop planning priorities
- ✦How do you manage your TSR
- ✦GATS/ student leadership